## **Circuit Analysis in the "S" Domain**

#### **Circuit Elements in the "S" Domain**

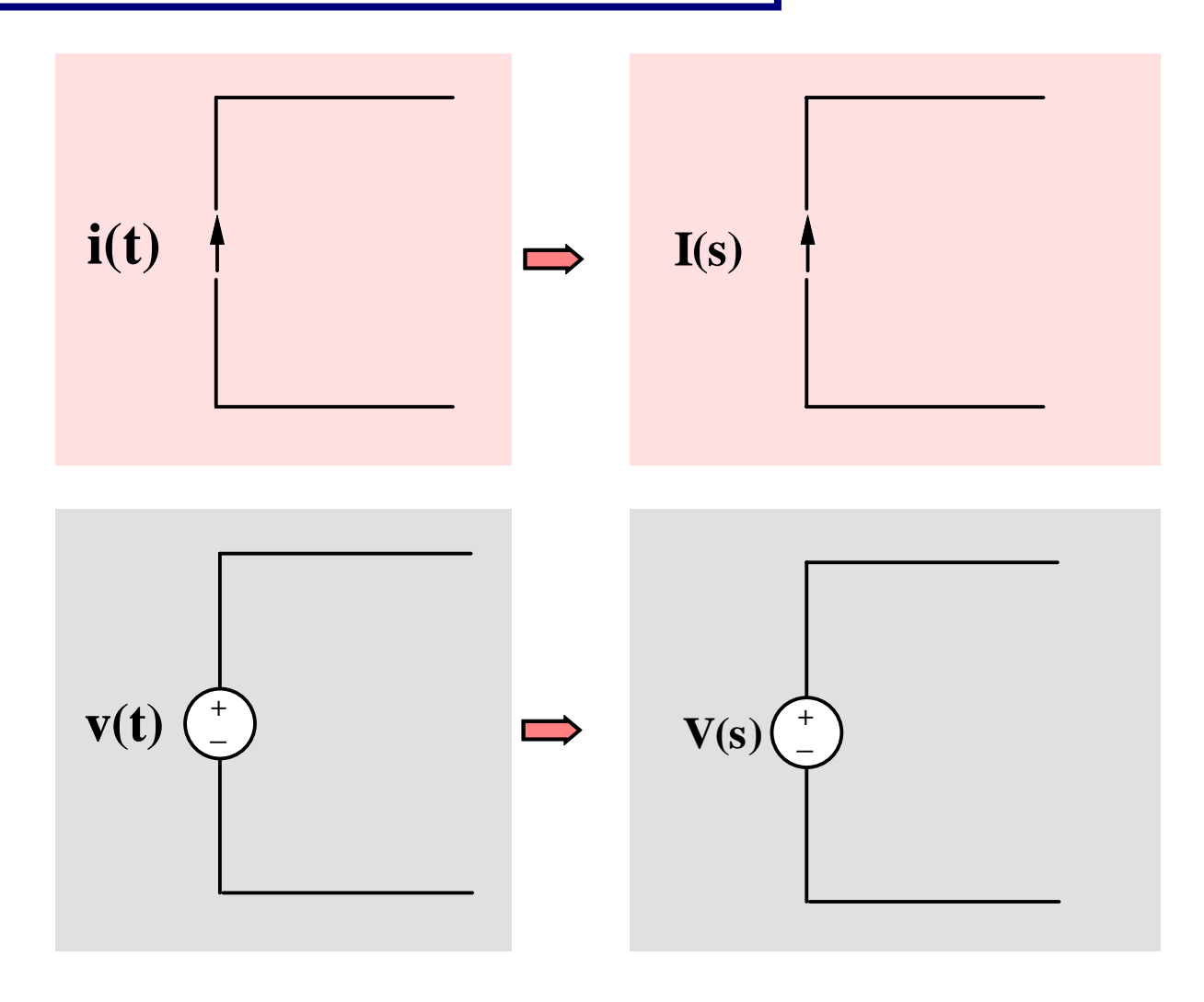

#### **Circuit Element Modeling**

The method used so far follows the steps:

- 1. Write the differential equation model
- 2. Use Laplace transform to convert the model to an algebraic form

#### **1.0 Resistance**

#### **Resistor**

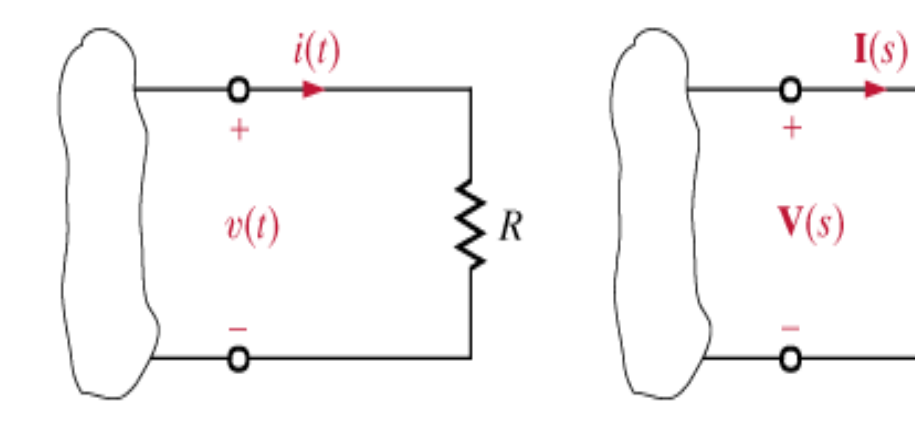

$$
v(t) = Ri(t) \Longrightarrow V(s) = RI(s)
$$

 $\boldsymbol{R}$ 

**2.0 Inductor**

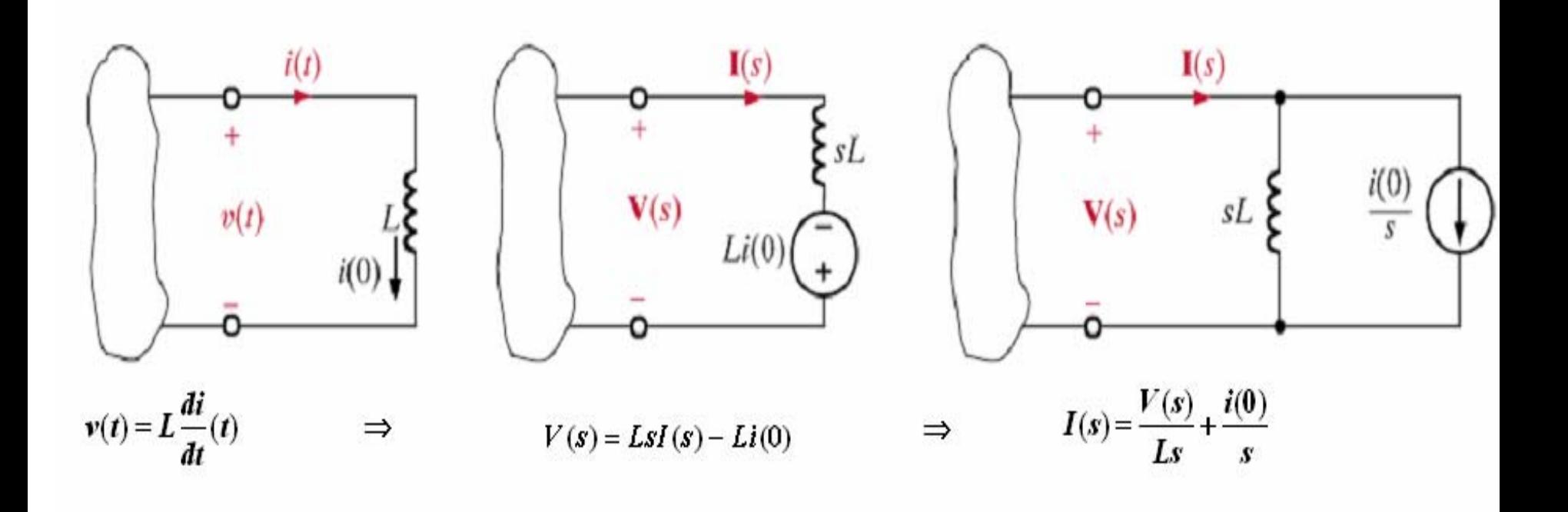

**3.0 Capacitor**

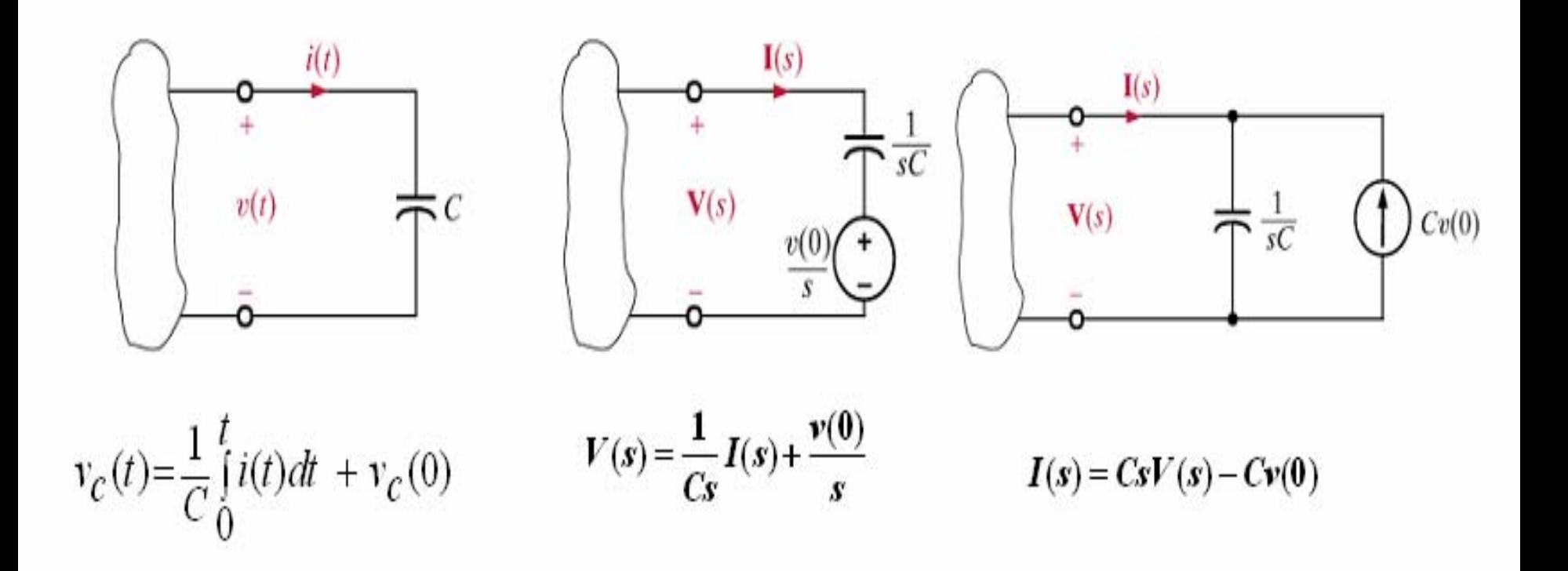

### **Example**

Given the circuit below. Assume  $vc(0) = -4V$ . **Use Laplace to find vc(t).**

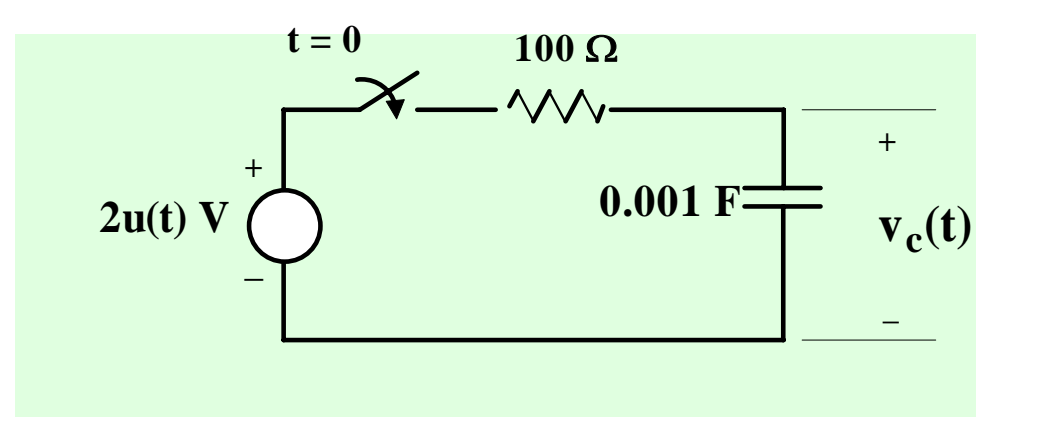

**Laplace circuit:**

**Calculate the current**

$$
\frac{2}{s} + \frac{4}{s} = I(s) \left[ 100 + \frac{1000}{s} \right]
$$

$$
100I(s) = \frac{6}{s + 10}
$$

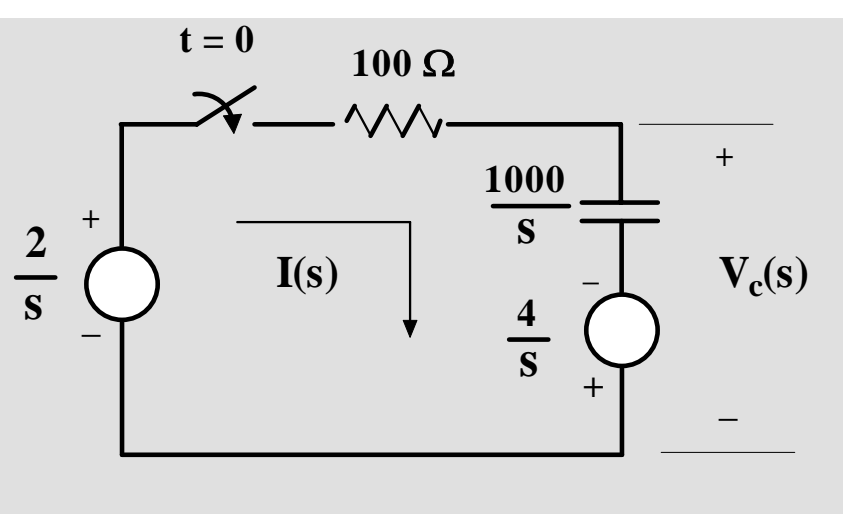

#### **Calculate the voltage**

**1**

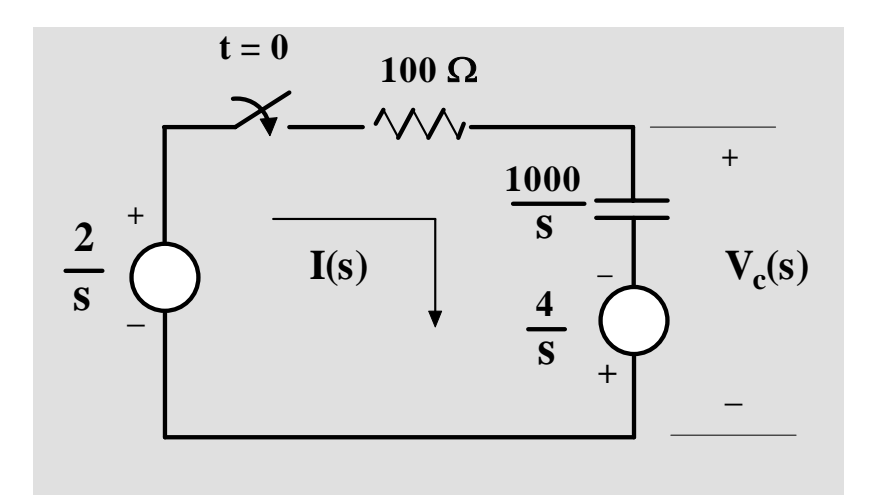

$$
\frac{2}{s} - 100I(s) - V_c(s) = 0
$$
  

$$
\frac{2}{s} - \frac{6}{s + 10} = V_c(s)
$$

$$
V_c(s) = \frac{-4s + 20}{s(s+10)} = \frac{A}{s} + \frac{B}{s+10}
$$
  

$$
V_c(s) = \frac{2}{s} - \frac{6}{s+10}
$$
  

$$
v(t) = \left[2 - 6e^{-10t}\right]u(t)
$$

**Check the boundary conditions**

$$
3) \qquad v_c(0) = -4 V
$$

# **Example**

### **Find i0(t) using mesh current method**

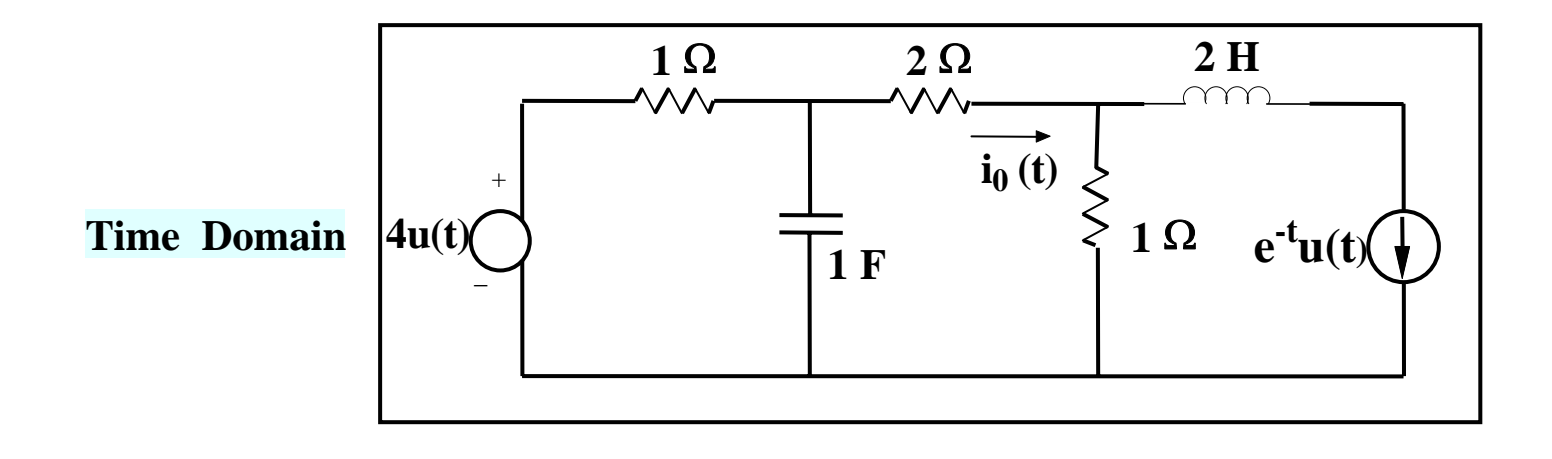

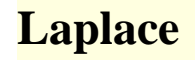

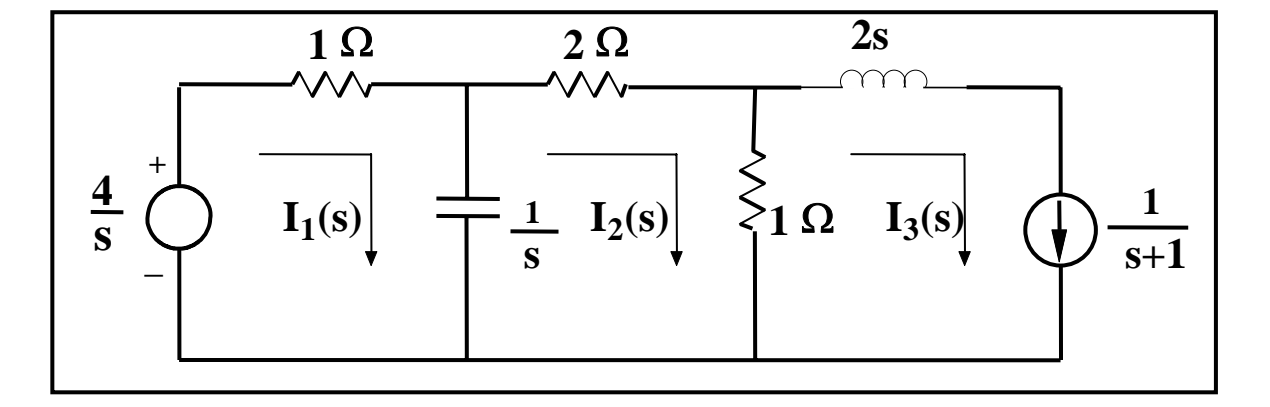

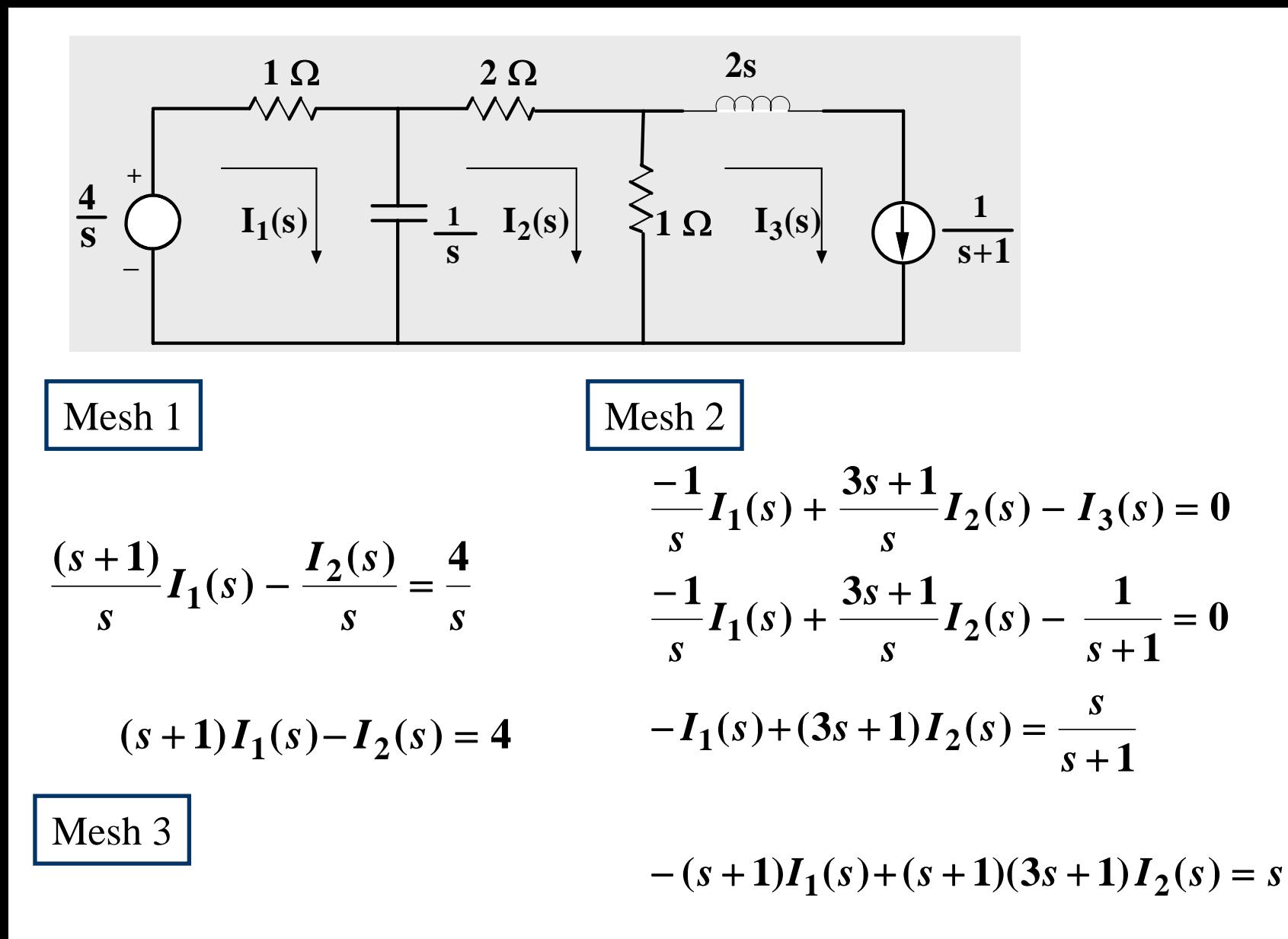

$$
I_3(s) = \frac{1}{s+1}
$$

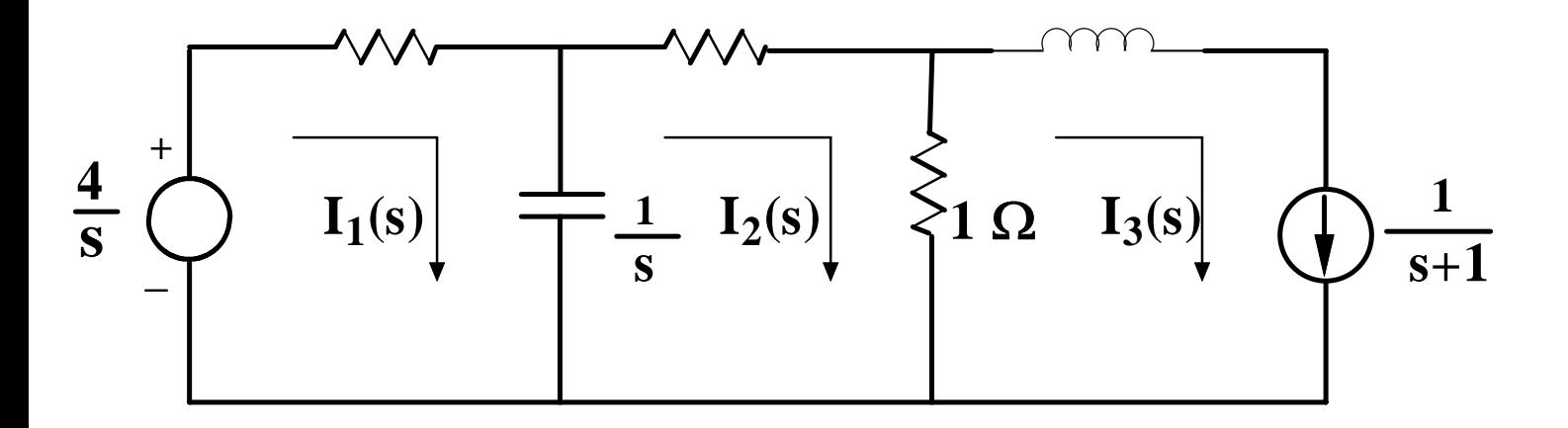

$$
s(3s+4)I_{2}(s)=s+4
$$

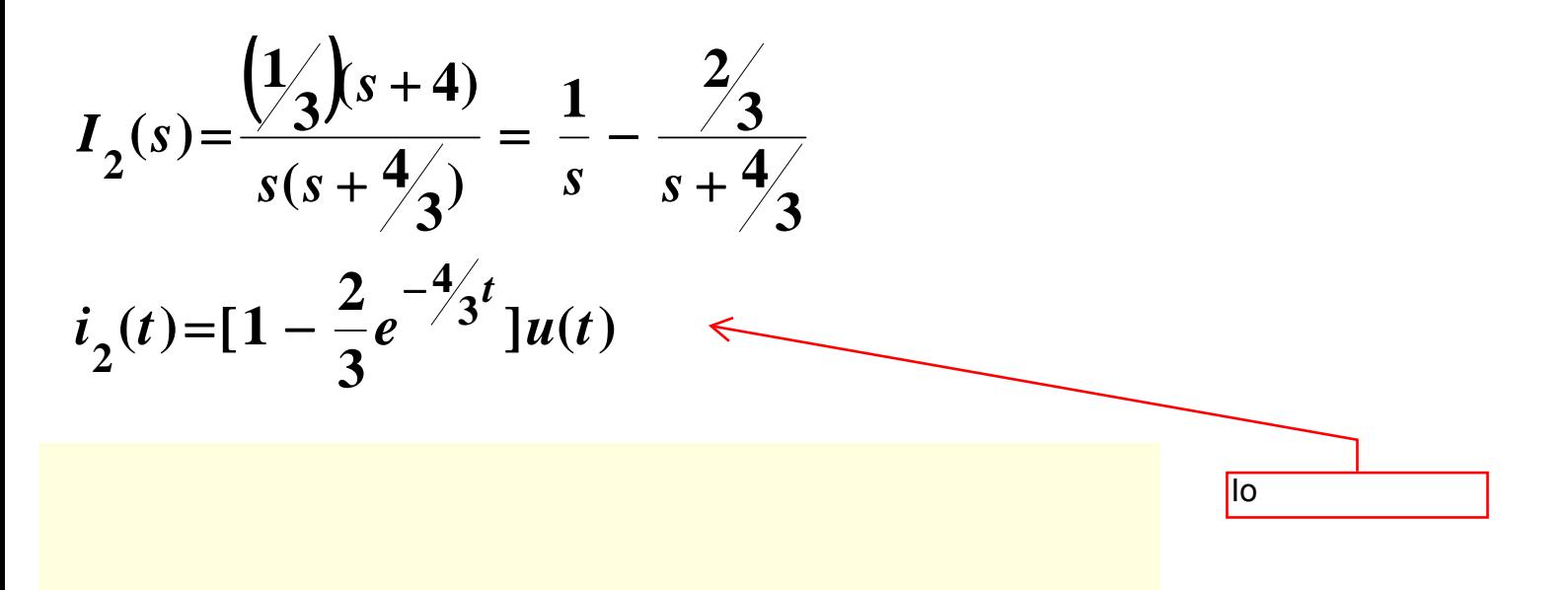

**Example Continued … Computing the inverse Laplace transform**

**Analysis in the s-domain has established that the Laplace transform of the output voltage is**

$$
V_o(s) = \frac{12(s+3)}{s(s^2+4s+5)} \qquad s^2+4s+5 = (s+2-j1)(s+2+j1) = (s+2)^2+1
$$

$$
V_o(s) = \frac{12(s+3)}{s(s+2-j1)(s+2+j1)} = \frac{K_o}{s} + \frac{K_1}{(s+2-j1)} + \frac{K_1^*}{(s+2+j1)}
$$
  

$$
K_o = sV_o(s)|_{s=0} = \frac{36}{5}
$$

$$
\frac{K_1}{(s+\alpha-j\beta)} + \frac{K_1^*}{(s+\alpha+j\beta)} \leftrightarrow 2 |K_1|e^{-\alpha t} \cos(\beta t + \angle K_1)u(t)
$$

$$
K_1 = (s + 2 - j1)V_0(s)|_s = -2 + j1 = \frac{12(1 + j1)}{(-2 + j1)(j2)} = \frac{12\sqrt{2} \angle 45^\circ}{\sqrt{5} \angle 153.43^\circ (2 \angle 90^\circ)}
$$
  
= 3.79\angle -198.43° = 3.79\angle 161.57°

$$
v_o(t) = \left(\frac{36}{5} + 7.59e^{-2t}\cos(t) + 161.57\degree\right)u(t)
$$

**TRANSFER FUNCTION**

**The Transfer Function (T.F.) is the ratio between the input to the output Signals in S domain with all the initial conditins are set equal to zero. Knowing the T.F. the output of the system can be examined for different input signals.**

$$
X(s) \begin{array}{|l|l|}\n \hline\n \text{System with all} \\
\text{initial conditions} \\
\hline\n \text{set to zero}\n \hline\n \end{array}
$$
\nFor the impulse function\n
$$
T.F. = H(s) = \frac{Y(s)}{X(s)}, \qquad H(s) = \frac{b_n s^n + ... + b_1 s + b_0}{a_m s^m + ... + a_1 s + a_0}
$$

**H(s) can also be interpreted as the Laplace transform of the output when the input is an impulse and all initial conditions are zero**

**If the impulse response is known then one can determine the response of the system to ANY other input**

**The inverse transform of H(s) is also called the impulse response of the system** **EXAMPLE**

#### **Determine the transfer function, the type of damping and the unit step response**

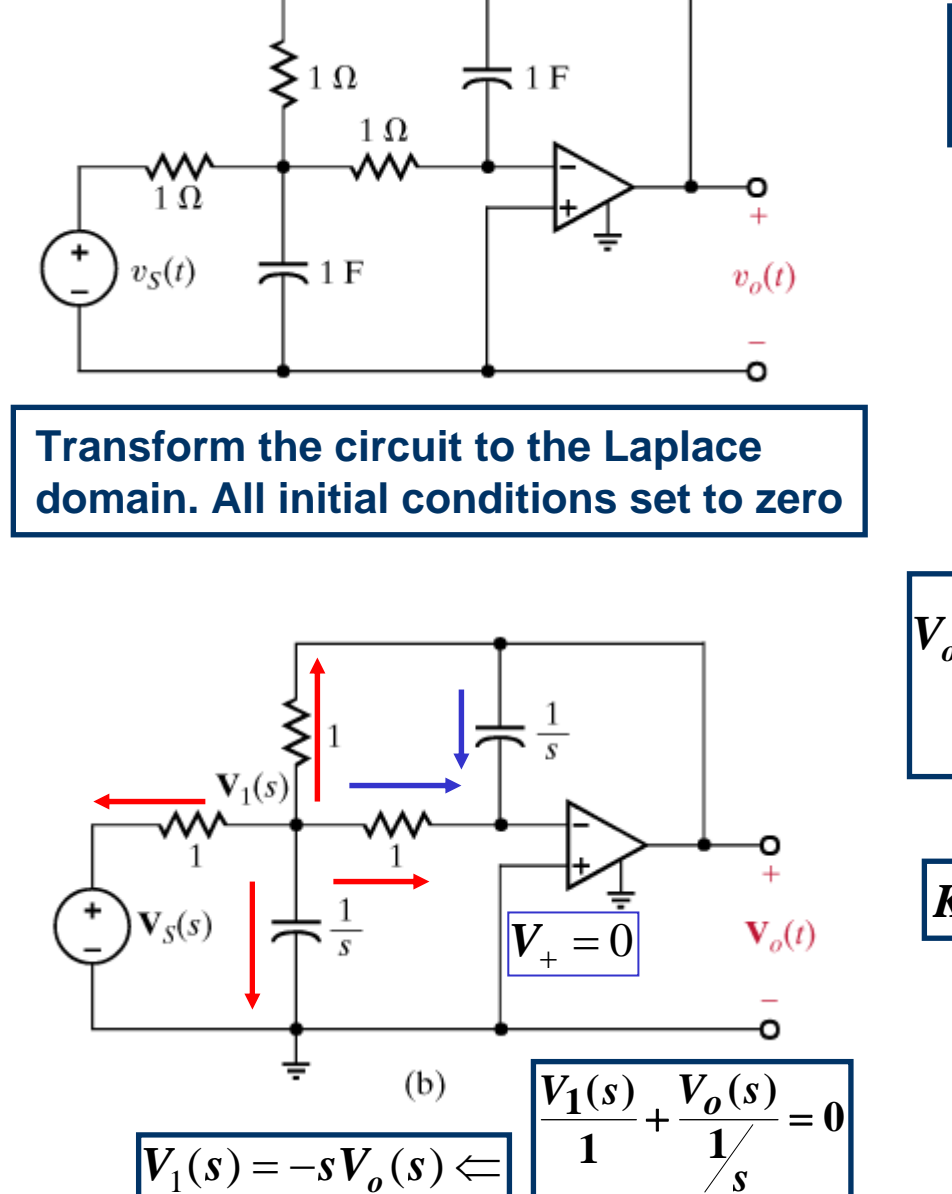

$$
\frac{V_1(s) - V_S(s)}{1} + \frac{V_1(s)}{1} + \frac{V_1(s)}{1} + \frac{V_1(s) - V_0(s)}{1} = 0
$$
\n
$$
\frac{V_o(s)}{V_S(s)} = \frac{\frac{1}{32}}{s^2 + \frac{1}{2}s + \frac{1}{16}}
$$
\nUnit step response  $\Rightarrow$   $V_S(s) = \frac{1}{s}$   
\n
$$
V_o(s) = \frac{(1/32)}{s(s + \frac{1}{4})^2} = \frac{K_o}{s} + \frac{K_{11}}{s + 0.25} + \frac{K_{12}}{(s + 0.25)^2}
$$
\n
$$
\frac{K_o = sV_o(s)|_{s=0} = 0.5}{s + 0.25}
$$
\n
$$
\frac{K_{12} = (s + 0.25)^2 V_o(s)|_{s=-0.25} = 0.125}{ds} = -0.5
$$
\n
$$
V_o(t) = (0.5 - (0.125t + 0.5)e^{-0.25t})u(t)
$$

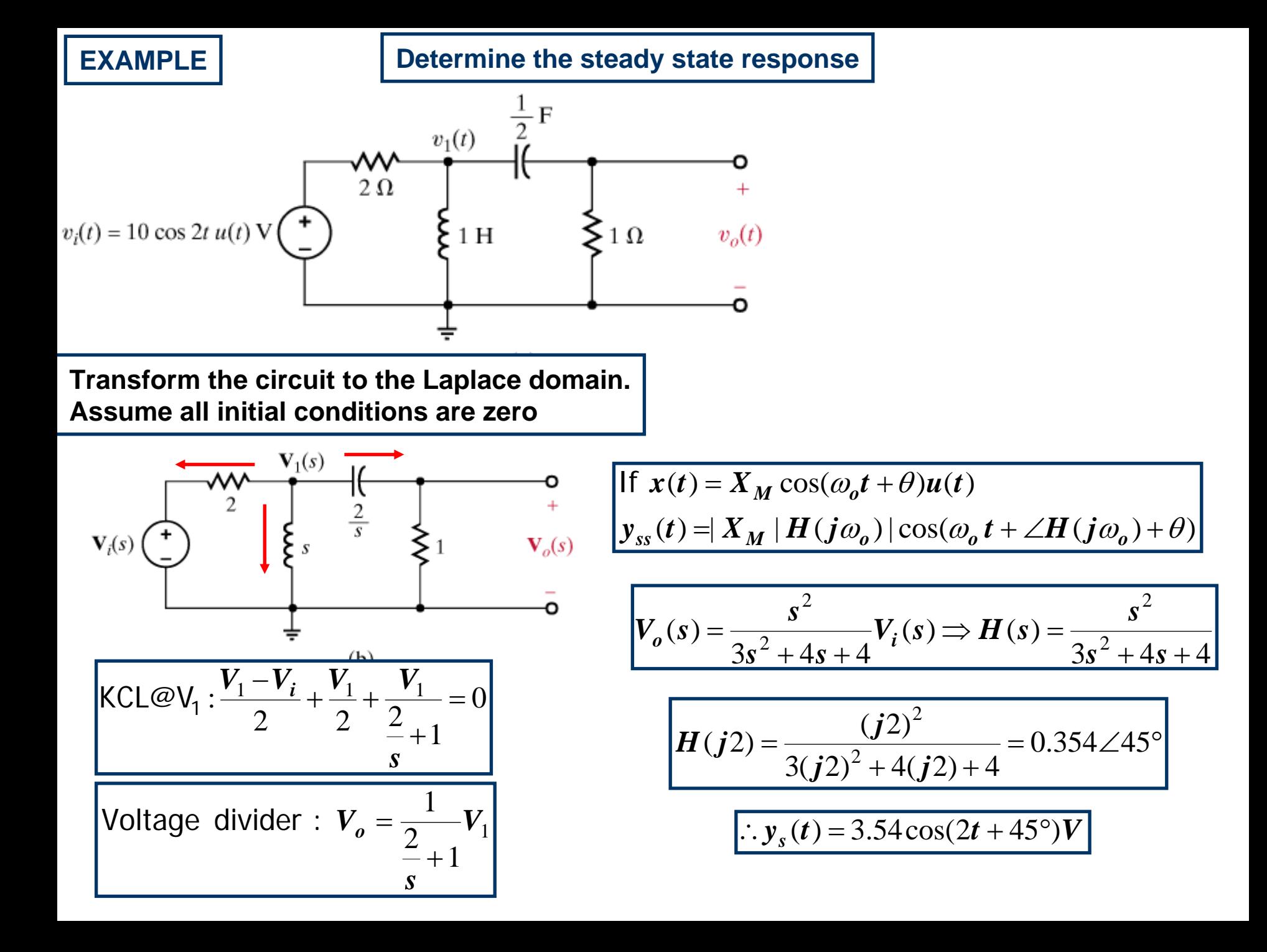

**EXAMPLE** 

Determine  $v_{\text{oss}}(t), t > 0$ 

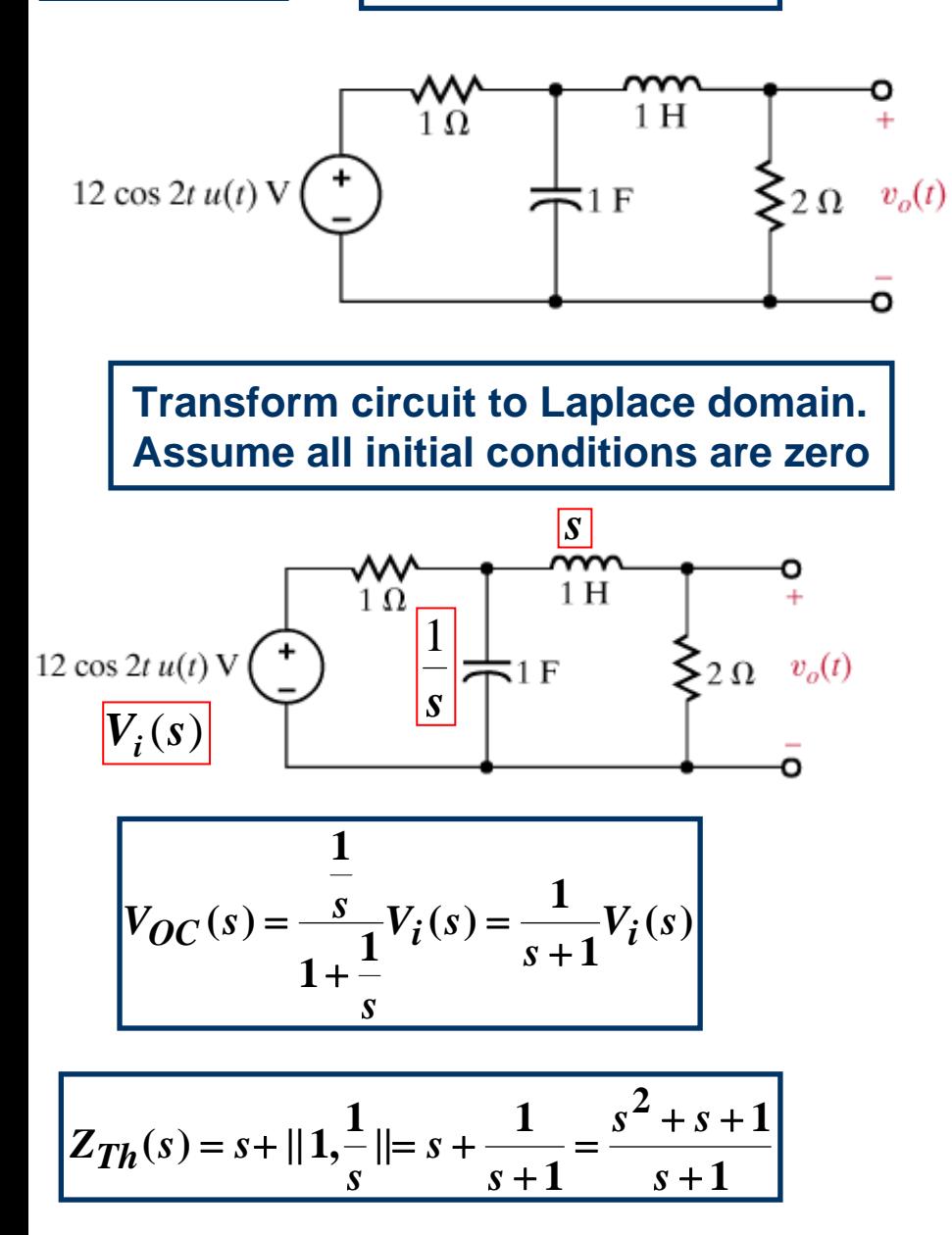

If 
$$
x(t) = X_M \cos(\omega_0 t + \theta)u(t)
$$
  
\n $y_{ss}(t) = |X_M| H(j\omega_0) |\cos(\omega_0 t + \angle H(j\omega_0) + \theta)$ 

$$
V_o(s) = \frac{2}{2 + Z_{Th}(s)} V_{OC}(s)
$$

$$
V_o(s) = \frac{2}{2 + \frac{s^2 + s + 1}{s + 1}} \times \frac{1}{s + 1} V_i(s)
$$

$$
V_o(s) = \frac{2}{s^2 + 3s + 3} V_i(s)
$$

$$
H(j2) = \frac{2}{-4+6j+3} = \frac{2}{-1+6j} = \frac{2}{6.08\angle 99.46^{\circ}}
$$

$$
v_{0SS}(t) = 12 \times \frac{2}{6.08} \cos(2t - 99.46^{\circ})
$$